Projeto Conhecimento de Transporte Eletrônico e Conhecimento de Transporte Eletrônico – Outros serviços

## Nota Técnica 2018.002

Alteração Leiaute e Regras de Validação Versão Nacional 2018

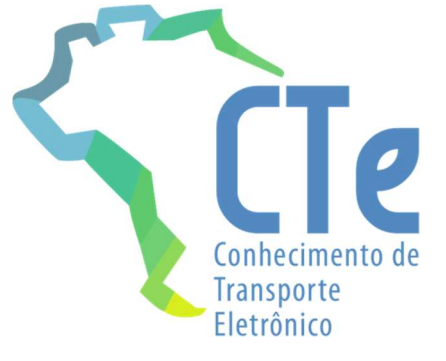

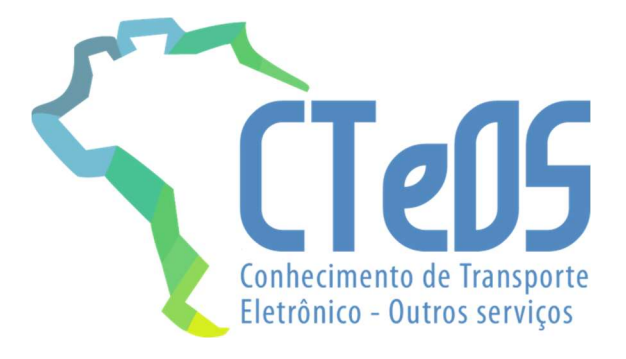

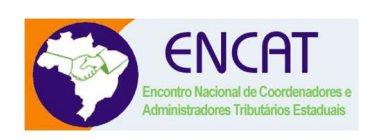

Versão 1.01 - Agosto 2018

# Sumário

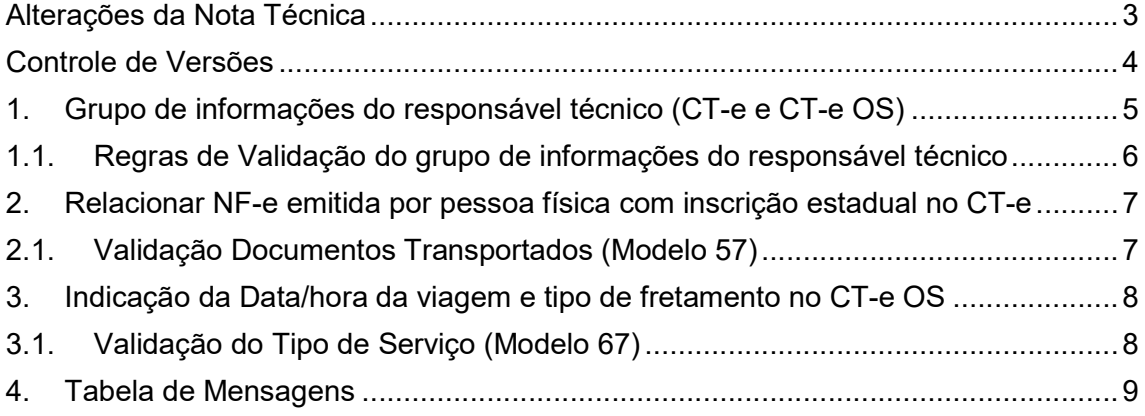

# Alterações da Nota Técnica

- Permitir relacionar NF-e emitida por emitente pessoa física com inscrição na relação de documentos transportados;
- Inclusão do grupo de informações do responsável técnico pelo desenvolvimento do sistema de emissão do DF-e;
- Inclusão da data/hora da viagem e tipo de fretamento no CT-e OS de transporte de pessoas;
- Inclusão de validações para o tipo de Serviço e para preenchimento do TAF ou Registro Estadual no CT-e OS.

### Datas de Disponibilização

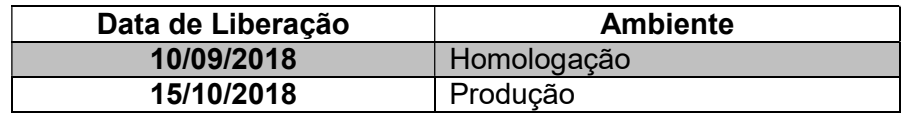

# Controle de Versões

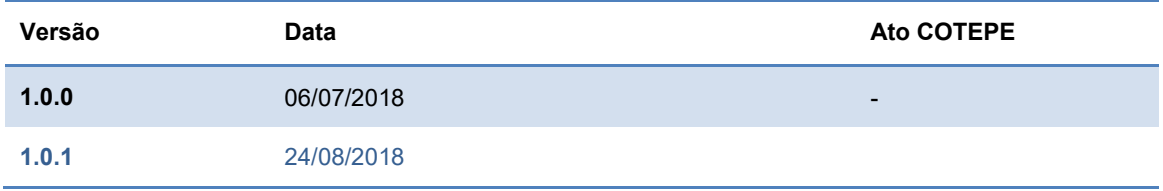

# 1. Grupo de informações do responsável técnico (CT-e e CT-e OS)

A partir dessa Nota Técnica passa a existir o grupo de campos para identificação do responsável técnico pelo sistema utilizado na emissão do documento fiscal eletrônico.

Essa informação é de grande utilidade para os ambientes de autorização, principalmente na identificação de uso indevido dos sistemas, concedendo maior agilidade para que as áreas de TI das SEFAZ possam fazer contato com os fornecedores de solução dos emitentes. Futuramente, à critério da UF, o preenchimento deste grupo poderá ser exigido.

Os campos que terão que ser preenchidos estão relacionados a seguir:

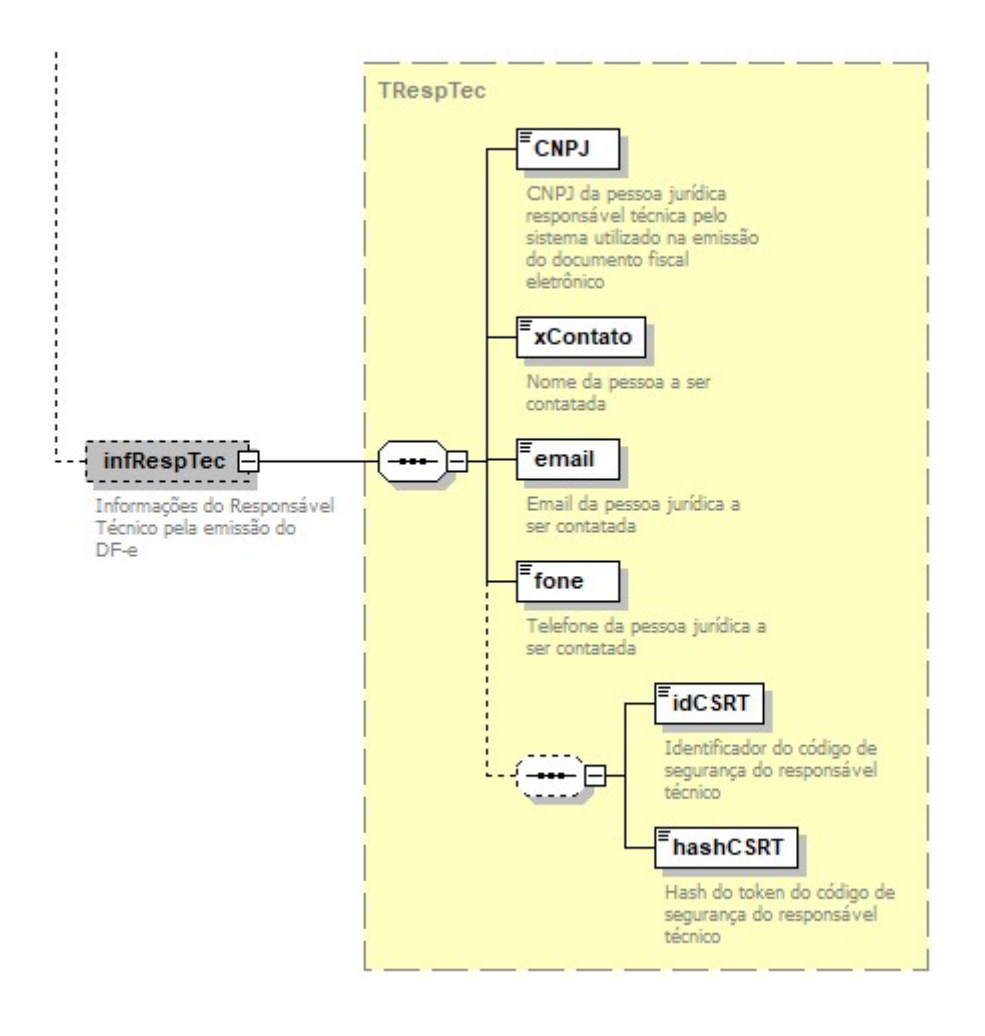

Imagem 1 – Alteração no schema cteTiposBasicos para informação do responsável técnico.

#### Projeto Conhecimento de Transporte Eletrônico e Conhecimento de Transporte Eletrônico – Outros serviços NT 2018.002

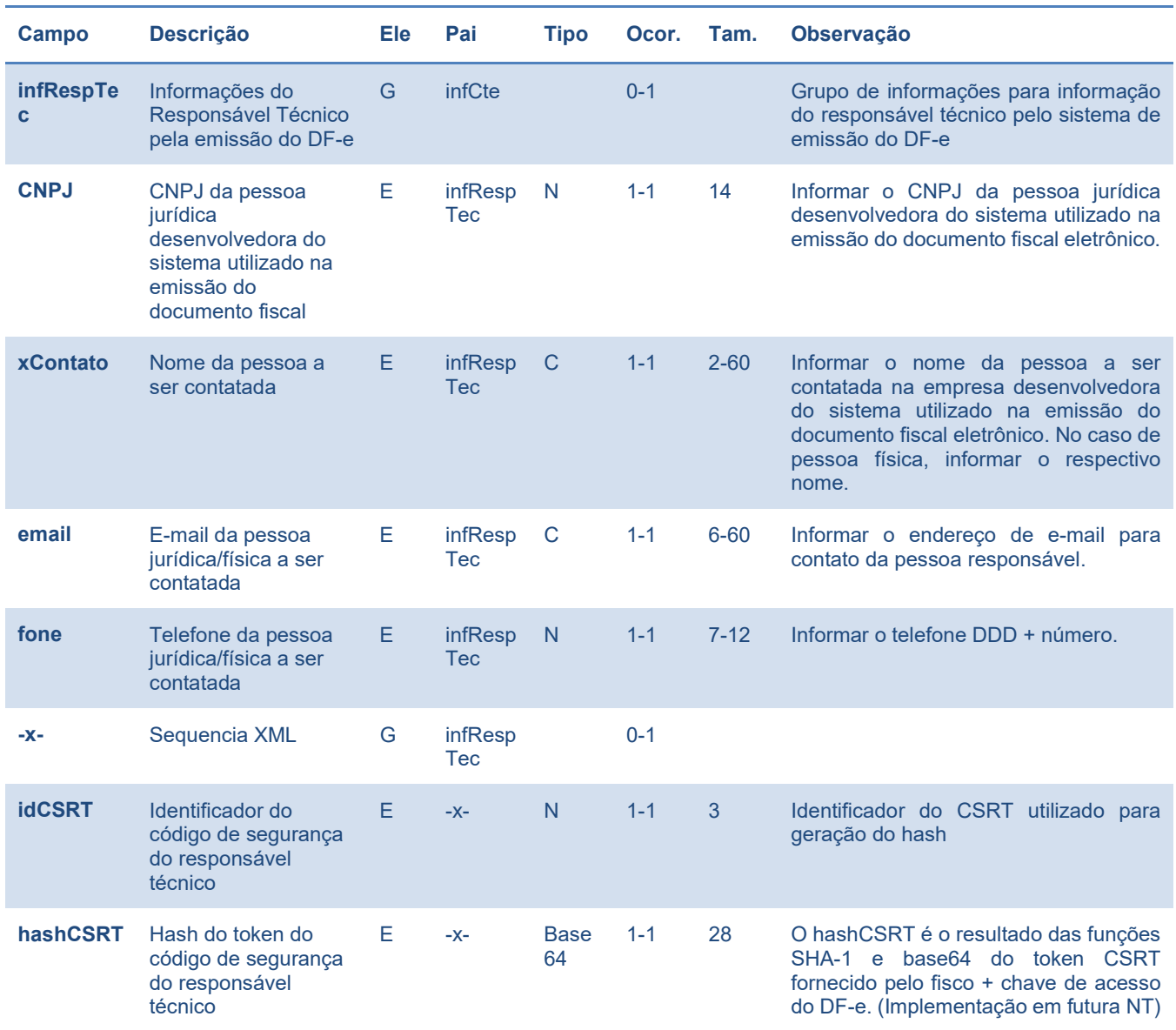

Tabela 1 – alteração de leiaute para informação do responsável técnico pelo sistema do emitente

#### 1.1. Regras de Validação do grupo de informações do responsável técnico (Autorização)

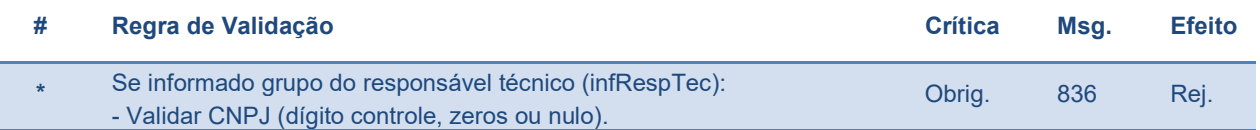

# 2. Relacionar NF-e emitida por pessoa física com inscrição estadual no CT-e

O grupo de informações de documentos transportados no CT-e pode relacionar Notas Fiscais Eletrônicas (infNFe) com a indicação da chave de acesso da NF-e.

As validações passam a verificar o CPF na composição da chave quando a série indicar emitente pessoa física com inscrição estadual (faixa 920-969) acompanhando a alteração do Ajuste SINIEF 09/2017, que permitiu a emissão da NF-e para emitente Pessoa Física, identificado pelo seu CPF.

### 2.1. Validação Documentos Transportados (Modelo 57)

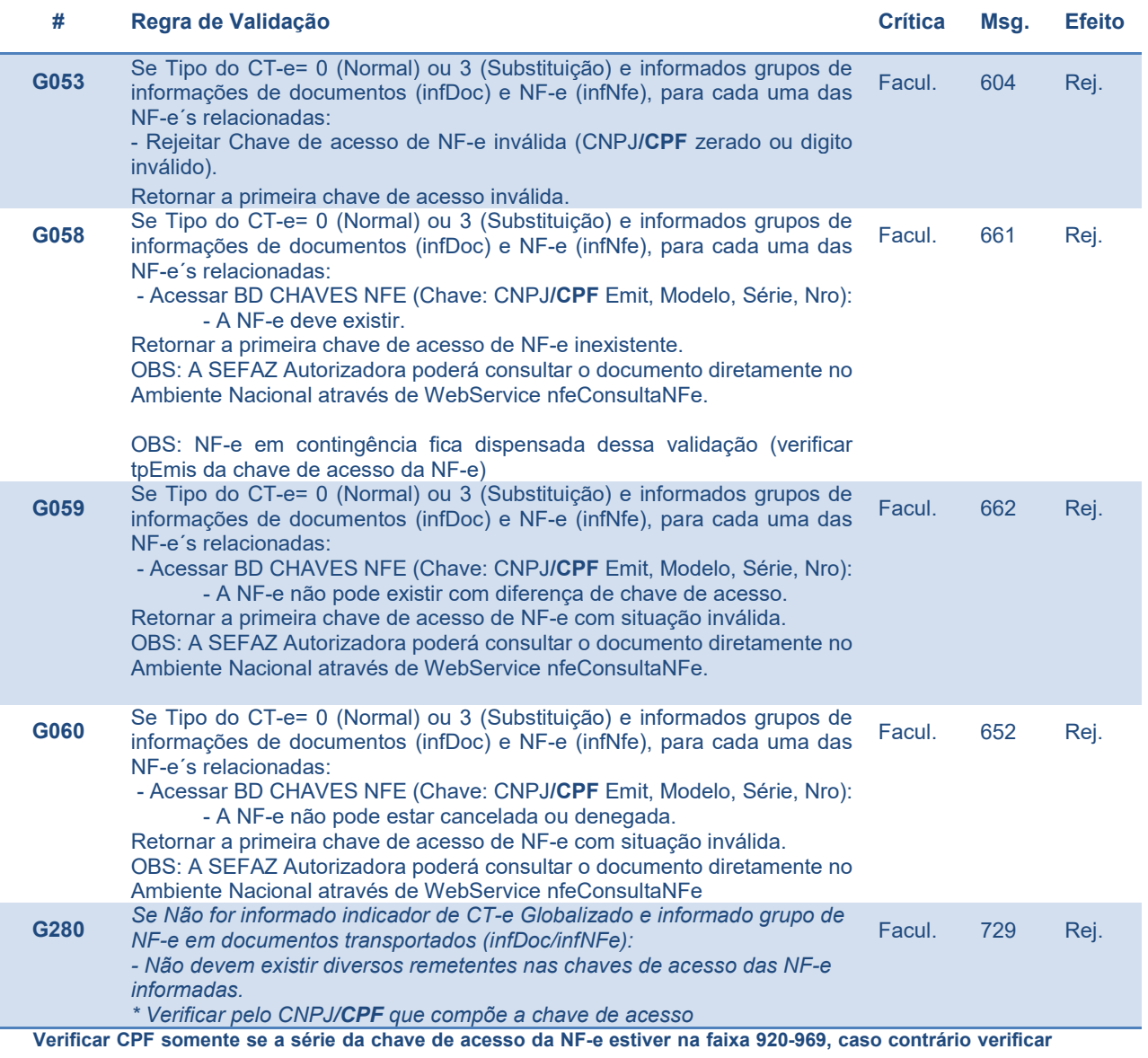

como CNPJ.

# 3. Indicação da Data/hora da viagem e tipo de fretamento no CT-e OS

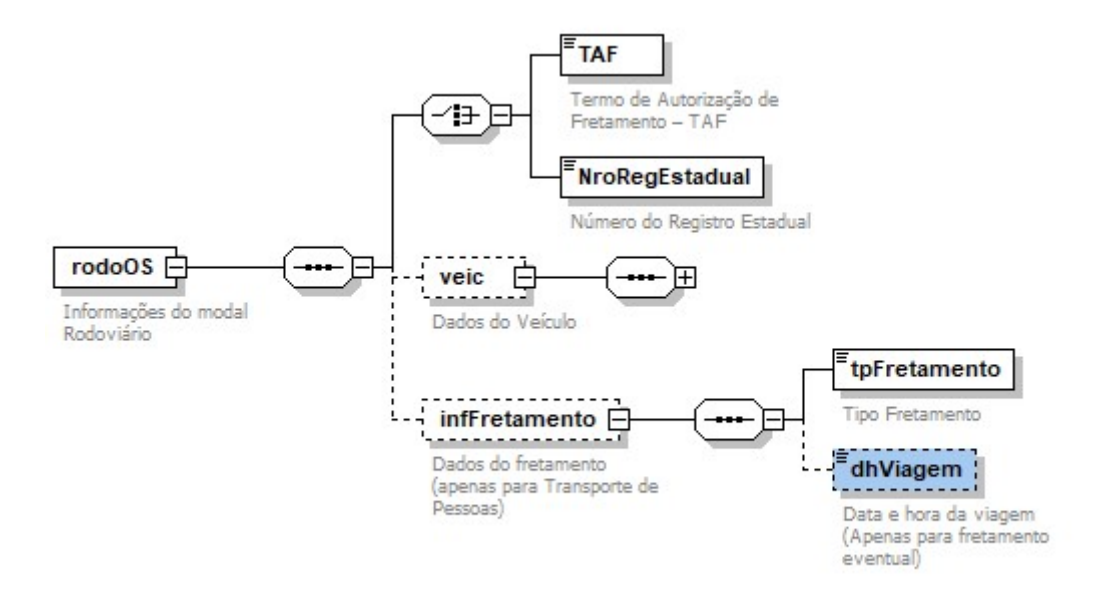

Imagem 2 – Alteração no schema cteModalRodoviarioOS para informação do fretamento de pessoas.

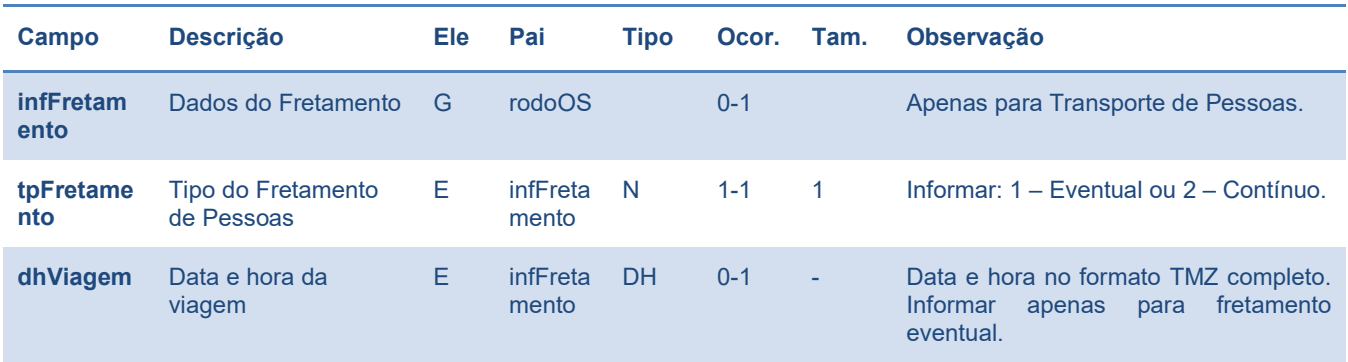

Tabela 2 – alteração de leiaute para informação do fretamento de pessoas.

### 3.1. Validação do Tipo de Serviço (Modelo 67)

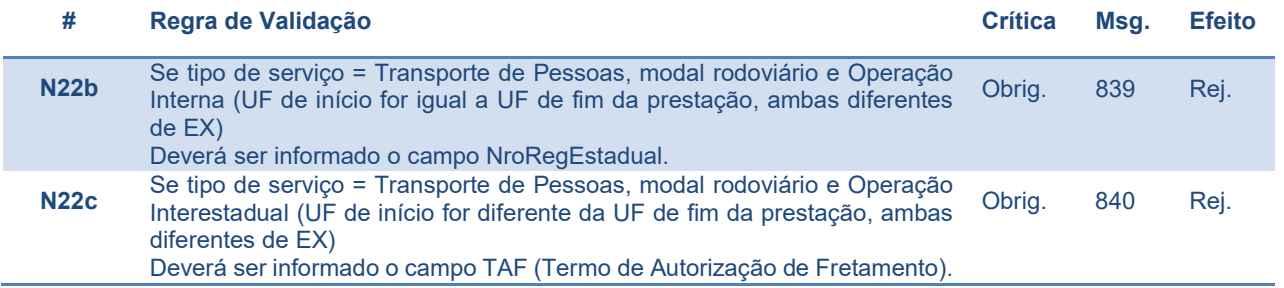

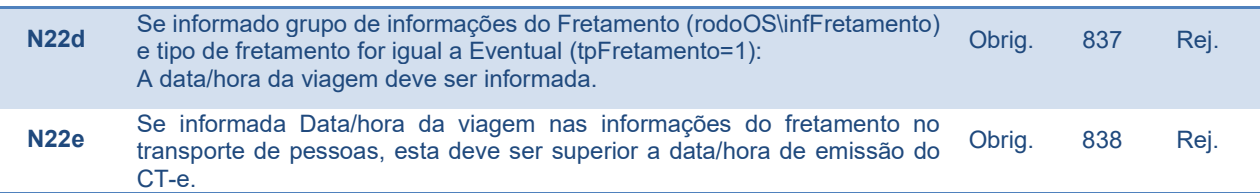

# 4. Tabela de Mensagens

J.

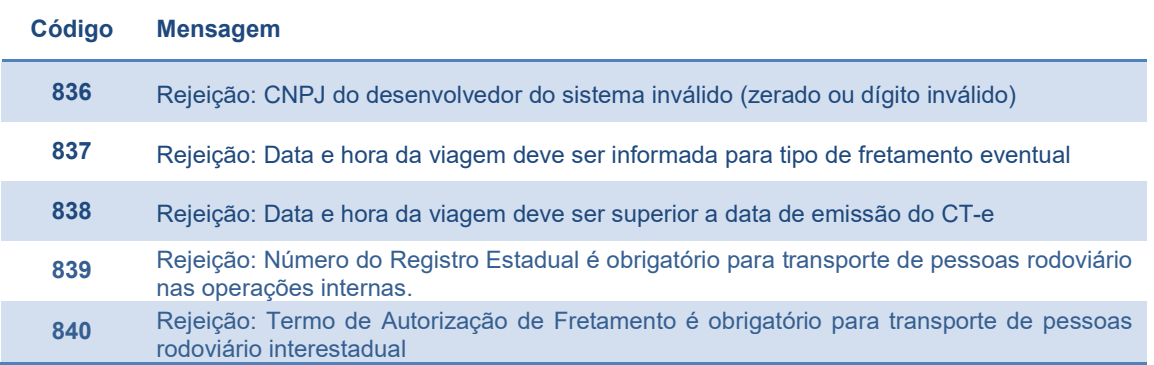